## PID\_HNF3A\_PATHWAY

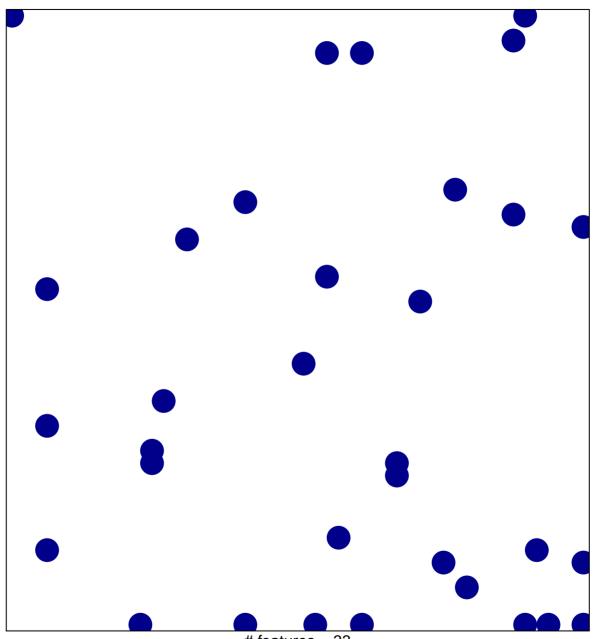

# features = 33 chi–square p = 0.81

## PID\_HNF3A\_PATHWAY

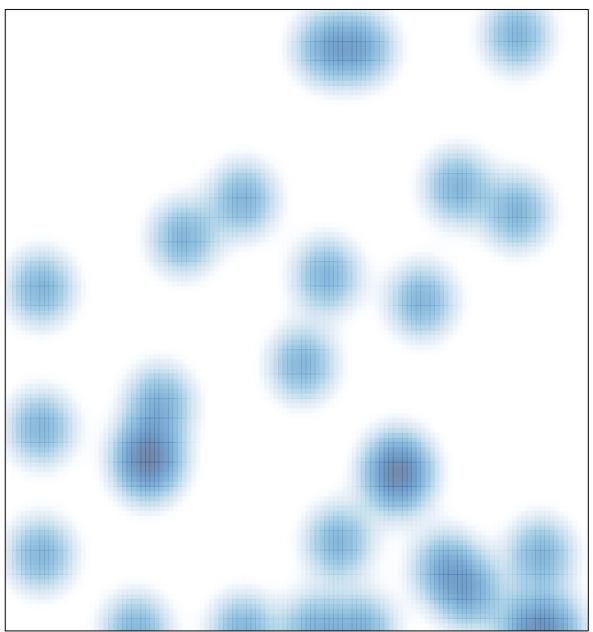

# features = 33 , max = 1